Adobe Photoshop CC 2018 Nulled

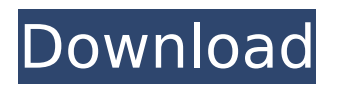

# **Adobe Photoshop CC 2018 Crack Free [Latest-2022]**

\* \_Adobe Photoshop\_ is available as a software download that runs under both Windows and Mac OS. Look for it under the Adobe Creative Suite. Look also for Photoshop Elements, which runs under Mac OS, and Elements 8, which runs under both Mac OS and Windows Vista. The portable version of Photoshop, which runs on Apple's own iLife '08, is Photoshop Elements and is a great entry point for beginners. \* Photoshop Elements is a Macintosh-only graphic tool that works with the elements and preset drawing tools. It does not have nearly as many features of the full version of Photoshop but works well for beginners and for image creation, either on the desktop or on a portable device such as an iPhone or an iPod Touch.

# **Adobe Photoshop CC 2018 Crack [Updated-2022]**

We suggest you to move here if you are looking to edit, change images in simple and easy ways. At the same time we are providing information about different Photoshop features, such as: Photoshop brushes, textures, gradient mask, auto-save, adjustment layers, layer mask, filters, lightroom, denoise, sharpen, high-resolution (sRGB). You can learn Photoshop from the basic to expert level and also upgrade from Photoshop to Photoshop Elements. With Photoshop Elements, all you need is a computer. You can also learn how to use Elements with a DVD or Blu-ray. You can find all the post here, Photoshop Brushes, Photoshop Textures, Photoshop Generator and many other Photoshop Tutorials. Articles for Photographers: 1. Top 30 Photoshop Tools Photoshop Tips to up your art game 2. Cropping Photoshop Tutorial 3. How to create a professional-looking fly-by-wire video 4. Photoshop Photoshop for Layering 5. How to make awesome peeling effects in Photoshop 6. 7 Simple Photoshop Brushes for Designers 7. 35 Awesome Photoshop Brushes 8. Photoshop Brushes for Elements 9. Find the right Photoshop brushes for your style 10. Download Free Photoshop Brushes 11. 12 Photoshop Brushes for Designers 12. 12 Top Photoshop Brushes for Photoshop Elements 13. 20 Photoshop Brushes for Photographers 14. 20 Photoshop Brushes for Elements and Illustrator 15. Photoshop Tutorials: Crop, Design, Edit, Edit Again 16. Create a Cool Posters: Best Photoshop Tutorial 17. Photoshop Tutorial: Tutorial - How to Create a Character in Photoshop 18. 8 Photoshop Brushes for Designers 19. 25 Free Photoshop Brushes 20. Find Great Photoshop Brushes for Free 21. Free Vector Photoshop Brushes 22. The Perfect Free Photoshop Brushes 23. Photoshop Brushes Tutorial 24. 30 Free Photoshop Brushes for Designers 25. 40 Free Photoshop Brushes 26. 35 Photoshop Brushes to Start You Design Job 27. Vintage Photoshop Brushes 28. 30 Unique Photoshop Brushes for Photoshop Elements 29. Tutorial: How to Use Patterns Photoshop Brushes 30. Best Photoshop Brushes for Designers 31. 30 Brushes to 388ed7b0c7

# **Adobe Photoshop CC 2018 Activator For Windows [Updated]**

# Brush Tool The Brush tool enables you to create brush-painted effects in the image. You can use one of a number of built-in gradient or pattern brushes, such as, for example, the Bevels, Circles, Radials, Shapes, and Vectors brushes. You can control the size of the brush by pressing the Shift key while you drag over the image with the tool. The size of the brush will change automatically. You can also hold the Alt/Option key and drag the tool over the image to change the position of the brush. The Brush Tool is the tool you want to use if you want to create a brush-painted or watercolor-style effect.

### **What's New In?**

Expression, purification, and identification of the nickel-resistant metalloregulatory protein from Pseudomonas aeruginosa. The nickel-resistant metalloregulatory protein, NreD, from Pseudomonas aeruginosa PAO1 has been expressed in Escherichia coli and purified to homogeneity by Ni2+-NTA affinity chromatography and size exclusion chromatography. The recombinant protein was shown to have the expected molecular mass of 18 kDa by sodium dodecyl sulfate-polyacrylamide gel electrophoresis. The nickel-binding activity was confirmed by direct metal analysis, and the recombinant NreD displayed an increase in DNA binding affinity with an increase in nickel concentration, consistent with the purification of an authentic metalloregulatory protein. The presence of a metal-binding site of conserved acidic residues has been identified by the amino acid sequence of the recombinant NreD and by metal affinity chromatography, in which the purified protein is able to bind nickel with high affinity. The DNA-binding sequence motif was determined by chemical modification of the recombinant NreD with diethyl pyrocarbonate, which resulted in a loss of nickel-binding capacity and loss of DNA-binding activity.User experience of patients of a motorcycle injury: a literature review. This study aimed to understand the experience of motorcycle injuries and to assess the skills and characteristics of the patients that were involved, from the perspective of the potential victims. The research proceeded from a literature review of the main international specialized literature, that has appeared in the period from 1994 to present. The data were analyzed through qualitative research using the approach proposed by V. Ricoeur; this allowed the description of how motorcycle accidents occur, the patients' expectations, and the information they received. Data were classified into categories by an abductive process and analyzed through a qualitative approach. The patients do not demand learning about the causes, signaling signs, or therapeutic options of the accident, and this will not change in the future. The injured patients consider that they are victims of another type of harm. The victims feel isolated, lack information about the cause of the injury, and feel responsible and guilty about the injuries they suffered. through. They seem like possible explosive products. May try to finish off the close 1st half of the day. I'm heading to work. Have a lot of background work to do. Will also call it early.

# **System Requirements:**

● CPU: Intel Core i3 (2.40 GHz) or higher ● RAM: 1GB ● Graphics: OpenGL 2.0 or higher ● Storage: 50MB ● Resolution: 1280×720 or higher ● DirectX: 9.0 or higher ● OS: Windows 7, 8, 8.1 or 10 For more information, visit the product page. Shadow of the Colossus (PlayStation®4) Become a colossus: Explore vast landscapes, encounter savage creatures, and confront

Related links:

[https://www.romashopcity.com/wp](https://www.romashopcity.com/wp-content/uploads/2022/07/Adobe_Photoshop_2022_Version_2311.pdf)[content/uploads/2022/07/Adobe\\_Photoshop\\_2022\\_Version\\_2311.pdf](https://www.romashopcity.com/wp-content/uploads/2022/07/Adobe_Photoshop_2022_Version_2311.pdf) https://moniispace.com/upload/files/2022/07/Ky14LAfXKkvCzq4EO3Wk\_05\_8b4993e0523bd8bcdf976 [2da98b8308c\\_file.pdf](https://moniispace.com/upload/files/2022/07/Ky14LAfXKkvCzg4EO3Wk_05_8b4993e0523bd8bcdf9762da98b8308c_file.pdf) <https://www.surfcentertarifa.com/photoshop-2022-version-23-1-1-product-key-3264bit-2022/> <https://alternantreprise.com/non-classifiee/photoshop-2020-crack-for-windows/> [https://www.voyavel.it/wp](https://www.voyavel.it/wp-content/uploads/2022/07/Photoshop_2022_Version_232_keygen_only___Download_3264bit.pdf)[content/uploads/2022/07/Photoshop\\_2022\\_Version\\_232\\_keygen\\_only\\_\\_\\_Download\\_3264bit.pdf](https://www.voyavel.it/wp-content/uploads/2022/07/Photoshop_2022_Version_232_keygen_only___Download_3264bit.pdf) <https://togetherwearegrand.com/photoshop-2021-version-22-2-activation-updated-2022/> <https://brutalrecords.com/wp-content/uploads/2022/07/odylshow.pdf> [https://naamea.org/upload/files/2022/07/L9unrbWKp4Gp7fz51wQz\\_05\\_25991593531f0040d4c5756d](https://naamea.org/upload/files/2022/07/L9unrbWKp4Gp7fz51wQz_05_25991593531f0040d4c5756dcfbcee91_file.pdf) [cfbcee91\\_file.pdf](https://naamea.org/upload/files/2022/07/L9unrbWKp4Gp7fz51wQz_05_25991593531f0040d4c5756dcfbcee91_file.pdf) [https://blooder.net/upload/files/2022/07/g7SVhMCbSuVBUUdT2QNs\\_05\\_8b4993e0523bd8bcdf9762da](https://blooder.net/upload/files/2022/07/g7SVhMCbSuVBUUdT2QNs_05_8b4993e0523bd8bcdf9762da98b8308c_file.pdf) [98b8308c\\_file.pdf](https://blooder.net/upload/files/2022/07/g7SVhMCbSuVBUUdT2QNs_05_8b4993e0523bd8bcdf9762da98b8308c_file.pdf) <https://dogrywka.pl/photoshop-2020-version-21-full-license-for-pc-2022/> <http://www.essexheritage.org/sites/default/files/mcintiretour.pdf> <http://ideaboz.com/?p=39626> <https://tarpnation.net/adobe-photoshop-cc-2015-version-16-jb-keygen-exe-for-pc/> <https://poliestudios.org/campus2022/blog/index.php?entryid=2959> [https://www.aveke.fr/wp](https://www.aveke.fr/wp-content/uploads/2022/07/Adobe_Photoshop_2022_Version_230_Activation__2022Latest.pdf)[content/uploads/2022/07/Adobe\\_Photoshop\\_2022\\_Version\\_230\\_Activation\\_\\_2022Latest.pdf](https://www.aveke.fr/wp-content/uploads/2022/07/Adobe_Photoshop_2022_Version_230_Activation__2022Latest.pdf) [https://intrendnews.com/photoshop-cc-2015-model-17-keygen-solely-activation-code-with-keygen](https://intrendnews.com/photoshop-cc-2015-model-17-keygen-solely-activation-code-with-keygen-latest/)[latest/](https://intrendnews.com/photoshop-cc-2015-model-17-keygen-solely-activation-code-with-keygen-latest/) [https://www.north-reading.k12.ma.us/sites/g/files/vyhlif1001/f/uploads/sc\\_2021-22\\_final\\_goals.pdf](https://www.north-reading.k12.ma.us/sites/g/files/vyhlif1001/f/uploads/sc_2021-22_final_goals.pdf) <http://fixforpc.ru/adobe-photoshop-2021-version-22-4-3-serial-number-pc-windows-2022-9875/> <https://necotuboundkeepme.wixsite.com/spetucinka/post/photoshop-cs5-activation-download> <https://www.madrassah.mu/blog/index.php?entryid=6643> <https://elearning.21.training/blog/index.php?entryid=4446> [https://www.rockportma.gov/sites/g/files/vyhlif1141/f/uploads/parking](https://www.rockportma.gov/sites/g/files/vyhlif1141/f/uploads/parking-shuttle_info_and_hours_2018.pdf)[shuttle\\_info\\_and\\_hours\\_2018.pdf](https://www.rockportma.gov/sites/g/files/vyhlif1141/f/uploads/parking-shuttle_info_and_hours_2018.pdf) [https://www.recentstatus.com/upload/files/2022/07/YwzLd79BDNiJdMuWwvbG\\_05\\_25991593531f004](https://www.recentstatus.com/upload/files/2022/07/YwzLd79BDNiJdMuWwvbG_05_25991593531f0040d4c5756dcfbcee91_file.pdf) [0d4c5756dcfbcee91\\_file.pdf](https://www.recentstatus.com/upload/files/2022/07/YwzLd79BDNiJdMuWwvbG_05_25991593531f0040d4c5756dcfbcee91_file.pdf) [https://bromedistrict.com/adobe-photoshop-express-patch-full-version-free-download-pc-windows](https://bromedistrict.com/adobe-photoshop-express-patch-full-version-free-download-pc-windows-final-2022/)[final-2022/](https://bromedistrict.com/adobe-photoshop-express-patch-full-version-free-download-pc-windows-final-2022/) <https://www.marocjobs.org/adobe-photoshop-cs4-mem-patch/> <https://exapevavhed.wixsite.com/evmothaphar/post/photoshop-2022-free-win-mac> <https://maltymart.com/advert/photoshop-2022-version-23-0-keygen/> <https://englishskills.org/blog/index.php?entryid=4156> [https://csermooc78next.blog/2022/07/05/adobe-photoshop-2022-version-23-0-with-full-keygen](https://csermooc78next.blog/2022/07/05/adobe-photoshop-2022-version-23-0-with-full-keygen-download/)[download/](https://csermooc78next.blog/2022/07/05/adobe-photoshop-2022-version-23-0-with-full-keygen-download/) [https://www.bsc.es/system/files/webform/cv\\_employment/photoshop-2021-version-2241\\_1.pdf](https://www.bsc.es/system/files/webform/cv_employment/photoshop-2021-version-2241_1.pdf)